# PassTest Bessere Qualität , bessere Dienstleistungen!

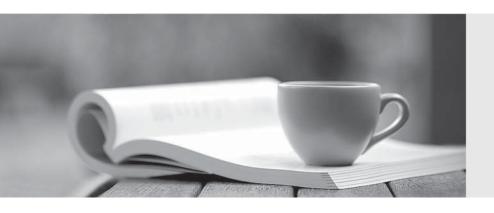

Q&A

http://www.passtest.de Einjährige kostenlose Aktualisierung Exam : 250-309

Title : Administration of Symantec

Enterprise Vault 9 for

Exchange

Version: DEMO

| 1. What is the minimum version of the .NET framework required on the Enterprise Vault Server | for |
|----------------------------------------------------------------------------------------------|-----|
| Symantec Enterprise Vault 9 for Exchange?                                                    |     |

- A. .NET 4.0
- B. .NET 3.5 SP1
- C. .NET 1.1 and 2.0
- D. .NET 2.0 and 3.0 SP2

### Answer: B

- 2. Which feature delegation must be set to Read/Write in Internet Information Services (IIS 7.0) before installing Symantec Enterprise Vault 9 for Exchange Outlook Web Access (OWA) Extensions?
- A. .NET Trust Levels
- B. .NET Roles
- C. Failed Request Tracing Rules
- D. IPv4 Address and Domain Restrictions

### Answer: D

- 3.A backup administrator needs to protect the Symantec Enterprise Vault 9 for Exchange server environment. In order to perform a point-in-time recovery of the database, what must be backed up daily?
- A. the EnterpriseVaultDirectory SQL database
- B. the SQL transaction logs
- C. the SQL databases
- D. the EnterpriseVaultAuditing SQL database

# Answer: B

- 4.A backup administrator needs to protect the Symantec Enterprise Vault 9 for Exchange server environment. The administrator has yet to run a backup of the vault store partition. The administrator has Safety Copy enabled for the Vault Store. Given that the administrator has already performed some mailbox archiving, what should occur after running the backup for the first time and clearing the archive bit?
- A. The safety copies are removed from the Exchange store.

- B. The safety copies are removed from the storage queues.
- C. The safety copies are flagged for removal for the next Storage Expiry.
- D. The safety copies are flagged for removal when the services are restarted.

# Answer: A

5.A backup administrator needs to protect the Symantec Enterprise Vault 9 for Exchange server environment. On which context menu in the Vault Admin Console does the administrator set and clear the vault store backup mode?

- A. the Enterprise Vault database
- B. the Enterprise Vault services
- C. the Enterprise Vault server
- D. the Enterprise Vault site

### Answer: D

6. What are two physical data storage components of Mailbox Archiving in Symantec Enterprise Vault 9 for Exchange? (Select two.)

- A. Indexes
- B. Archives
- C. Vault Store Group
- D. Vault Store Partitions
- E. Enterprise Vault Collector

# Answer: A,D

7. Which information is held in the Symantec Enterprise Vault 9 for Exchange (EV 9) Directory Database?

- A. archived items
- B. configuration data for an EV 9 site
- C. configuration information of indexed data
- D. storage location of single instanced items

### Answer: B

8.An administrator is installing Symantec Enterprise Vault 9 for Exchange (EV 9). Where should the administrator place the EV 9 databases and log files?

A. in the installation directory of the SQL server

B. on separate physical disks of the EV server

C. on separate physical disks of the SQL server

D. on direct attached storage of the EV server

# Answer: C

9.A large enterprise organization requires Enterprise Vault Operations Manager. The company will have five Symantec Enterprise Vault 9 for Exchange (EV 9) sites and three EV Directories. How many monitoring databases should be planned?

- A. 1
- B. 3
- C. 5
- D. 8

# Answer: B

10. Provided that appropriate options are set for users, which two actions can users perform on the Details tab of the Vault Cache Properties dialog box? (Select two.)

A. view header and content synchronization status

- B. start synchronization
- C. disable synchronization
- D. reverse synchronization

E. edit header and content synchronization categories

Answer: A,B

The safer, easier way to help you pass any IT exams.

11.An administrator is setting up Exchange managed folders and needs to apply the same retention settings to Symantec Enterprise Vault 9 for Exchange (EV 9). Which action needs to happen to force EV 9

to synchronize the managed folder retentions?

A. in Desktop Folder policy, advanced settings, change the Archived Exchanged Managed Folders to

Normal

B. in Desktop policy, advanced settings, change the Archived Exchanged Managed Folders to Managed

C. in Mailbox policy, advanced settings, change the Archived Exchanged Managed Folders to Managed

D. in Mailbox policy, advanced settings, change the Archived Exchanged Managed Folders to Normal

Answer: C

12.An organization enables Outlook Anywhere (RPC over HTTP) for mobile users so users can retrieve

archived email through Outlook without being connected to a VPN. When end users who use this new functionality try to restore an item, they are no longer prompted for where they want the item to be

restored. What is the reason for this change in behavior?

A. The system administrator has disabled custom restore locations in the policy.

B. The Symantec Enterprise Vault 9 for Exchange Outlook Add-In is using HTTP-only functionality.

C. The policy RPC over HTTP Restrictions is set to Disable User Extensions.

D. The policy RPC over HTTP Restrictions is set to Disable Offline Vault.

Answer: B

13.An organization is debating which Symantec Enterprise Vault 9 for Exchange Outlook client to deploy

to end users. Which two features can be used if the HTTP-only Outlook Add-In is deployed? (Select two.)

A. Users can choose which archives to store items in.

B. Users can restore items to the Restored Items folder.

C. Users can use Vault Cache.

D. Users can cancel Pending Items.

E. Users can store and classify items with retention categories.

Answer: C,D

The safer, easier way to help you pass any IT exams.

14.A company is considering Symantec Enterprise Vault 9 for Exchange for archiving their Exchange

systems. Personnel at the company are having trouble understanding the differences between their

existing backup environment and a separate archiving environment. Which two differentiate archiving

from a backup system? (Select two.)

A. provides retention periods for individual sets of data

B. requires operator intervention to perform a data restore request

C. provides duplicate copies for disaster recovery purposes

D. ingests data from the Exchange store to the archive storage layer

E. enables fast restore capabilities for mission critical data

Answer: A,D

15. What are two benefits of enabling Symantec Enterprise Vault 9 for Exchange (EV 9) for Outlook Web

Access users? (Select two.)

A. offloads Archiving Task from EV 9 server

B. provides remote access to multiple user archives

C. enables remote access to archived public folder items

D. extracts mail from the Exchange Server

E. runs independent of EV 9 services

Answer: B,C